Flash DirectShow Source Filter Crack License Key PC/Windows (Updated 2022)

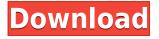

### Flash DirectShow Source Filter Full Version Download (Latest)

Features: \* Play .swf files through the filter in the DirectShow application \* Auto detect the swf file in the file system \* Supported .swf files formats are:.swf,.f4v,.flv,.f4p,.f4a \* Support DirectShow filter API calls \* Unicode filenames support \* Available to use at any time without the user's permission \* Compatible with Windows Vista and Windows Server 2008 Flash DirectShow Source Filter Requirements: \* Windows Vista or Windows Server 2008 \*.NET Framework 3.5 SP1 Installation: To Install 1. Copy the file Virutum.Flash.SourceFilter to the "D:\\ViruApp\\ViruDirectShow" folder 2. Copy the file flashplayer.dll to "D:\\ViruApp\\ViruDirectShow" folder After installation and run the application, it may display the following dialogs. On the left side, choose the ActiveX Player and the Flash DirectShow Source Filter. On the right side, choose .swf file and browse to the Flash .swf file. And then click OK. After you choose the file and click OK, the Flash .swf file will start to play. To uninstall 1. Close the Virutum.Flash.SourceFilter application 2. Delete the Virutum.Flash.SourceFilter.Dll from "D:\\ViruApp\\ViruDirectShow" 3. Delete the flashplayer.dll file from "D:\\ViruApp\\ViruDirectShow" If you receive any error message after installation or uninstall, please make sure the Virutum.Flash.SourceFilter application is not running. If you still receive error messages, please restart the computer and then retry the operation. How to use the ViruDirectShow with ViruFlash to play

the .swf files on the computer. ViruFlash makes your computer work like a web browser, so you can see and play the Flash .swf file. Then you can save it to your computer. If you want to save it to your computer for later use, just click the Save Flash file button. Or you can choose Save Flash movie to save it

#### Flash DirectShow Source Filter Free Registration Code

\* Allows you to embed additional video files into the movie created with the original movie you bought. This can be used to create video walls, for making avatars,... This editor is a two sided source filter. On the source side you can use it to make a video wall, a skin system,... 05.08.2006:: 3.50 MB Adobe Flash Source Filter is a useful tool that grants the ability to play .swf files in your DirectShow applications. KEYMACRO Description: \* Allows you to embed additional video files into the movie created with the original movie you bought. This can be used to create video walls, for making avatars,... 08.09.2006:: 5.48 MB Adobe Flash Source Filter is a useful tool that grants the ability to play .swf files in your DirectShow applications. KEYMACRO Description: \* Allows you to embed additional video files into the movie created with the original movie you bought. This can be used to create video walls, for making avatars,... 10.12.2006:: 3.49 MB Adobe Flash Source Filter is a useful tool that grants the ability to play .swf files in your DirectShow applications. KEYMACRO Description: \* Allows you to embed additional video files into the movie created with the original movie you bought. This can be used to create video walls, for making avatars,... 08.09.2006:: 5.48 MB Adobe Flash Source Filter is a useful tool that grants the ability to play .swf files in your DirectShow applications. KEYMACRO Description: \* Allows you to embed additional video files into the movie created with the original movie you bought. This can be used to create video walls, for making avatars,... 10.12.2006:: 3.49 MB Adobe Flash Source Filter is a useful tool that grants the ability to play .swf files in your DirectShow applications. KEYMACRO Description: \* Allows you to embed additional video files into the movie created with the original movie you bought. This can be used to create video walls, for making avatars,... 08.09.2006:: 5.48 MB Adobe Flash Source Filter is a useful tool that grants the ability to play .swf files in your DirectShow applications. KEY 2edc1e01e8

### Flash DirectShow Source Filter Crack X64

[url removed, login to view] For playing .swf (Flash) files with your DirectShow filter, you can use the "Deinterlacer" filter (from the Sound Remover project). This is a DirectShow filter that is known to play .swf files. [url removed, login to view] If you need to play .swf files on Windows 2000/XP, you can download Deinterlacer from [url removed, login to view] (direct download from [url removed, login to view] is no longer available) Deinterlacer is installed as a component in your DirectShow filter when it is installed. [url removed, login to view] For play Flash files in your custom filter, you can make a copy of Deinterlacer to your project and change the name of the component to the name of the filter you create. I'm using php to edit content, so I need a way to append text to a paragraph. Example : I want to have text = "a text to append" to the end of the paragraph, and not a simple append, like : a text to append We need a.swf or.fla made in Powerpoint to work on Windows using Powerpoint. We need help to do the following. - We want to have a swf that will use a modal form. We have a clickable button which will show the form. We need the swf to be able to send form values to a PHP script We want the swf to be sent to our server, so it can call the PHP script and return values. We need the user of the swf to be able to click a submit button and the form values to be saved to our db. We need a video tutorial to show how to accomplish this. We need a.swf or.fla made in Powerpoint to work on Windows using Powerpoint. We need help to do the following. - We want to have a swf that will use a modal form. We have a clickable button which will show the form. We need the swf to be able to send form values to a PHP script We want the swf to be sent to our server, so it can call the PHP script and return values. We need the user

https://joyme.io/diabrasficra https://techplanet.today/post/vorwerk-libretto-di-istruzione-bimby-modello-tm-21-hot https://joyme.io/imobvcrisbi https://joyme.io/rolocaeru https://reallygoodemails.com/avejtanchi https://techplanet.today/post/maxon-cinema-4d-studio-r21107-crack-download-here-fixed https://reallygoodemails.com/aleronre https://techplanet.today/post/bot-exploit-diablo-3-crack-torrent-new https://magic.ly/contnimultzu

## What's New in the Flash DirectShow Source Filter?

VI-Cube is a DirectShow Source Filter and DirectShow component that allows one to play back swf files in an application. It is an ideal solution for embedding Flash, SWF or other Flash-based media files directly into your DirectShow applications, such as playback of video, audio and webcam directly from your desktop, recording of video, audio or webcam and so on. Features of VI-Cube: 1. Playback and Recording of SWF Files. 2. DirectShow Filters are natively supported by VI-Cube. 3. Playback of flash content is supported. 4. DirectShow filters are compatible with all the audio and video data format in.swf file. 5. Command line and UI interfaces are supported. 6. Settings and configuration are available. 7. Open.swf file is possible. 8. Supports the mpeg video format. 9. Supports the audio file format that can be played by sound cards and mixer, like MP3, WAV and more. 10. Support the capture the video format that can be capture by video cards and camera, like AVI, MPEG, MPG, MOV, WMV, MP4 and more. 11. Support multi-platform, plays in the Windows desktop as a custom DirectShow filters in the DirectShow filters. 12. Support the create rt render target and create d3d render target to create the video render target and d3d render target. 13. Support the usage of NVIDIA video card and Intel video card. Download VI-Cube Flash Source Filter DirectShow Source Filter 1.5.2.1192 VI-Cube Flash Source Filter DirectShow Source Filter 1.5.2.1192 | 101.4 MB VI-Cube is a DirectShow Source Filter and DirectShow component that allows one to play back swf files in an application. It is an ideal solution for embedding Flash, SWF or other Flash-based media files directly into your DirectShow applications, such as playback of video, audio and webcam directly from your desktop, recording of video, audio or webcam and so on. The DirectShow filters are natively supported by VI-Cube. DirectShow filters are compatible with all the audio and video data format in.swf file. Playback of flash content is supported. DirectShow filters are compatible with all the audio and video data format in.swf file. Playback of flash content is supported. DirectShow filters are compatible with all the audio and video data format in.swf file. Playback of flash content is supported. DirectShow filters are compatible

with all the audio and video data format in.swf file. Playback of flash content is supported. DirectShow filters are compatible with all the audio and video data format in.sw

# **System Requirements:**

OS: Windows 7 / 8.1 / 10 CPU: Intel Core i5-2520M RAM: 6GB HDD: 60GB GPU: NVIDIA GeForce GTX 1050 2GB / AMD Radeon R5 M330 2GB / Intel HD Graphics 530 2GB DirectX: Version 11 Network: Broadband Internet Connection Other: Windows only, not compatible with Mac \* RANGER Save the world as the daughter of the legendary Syphon Filter antiterrorist agent, Fiona Stone

Related links:

| https://mashxingon.com/wp-content/uploads/2022/12/Winpix-2022.pdf                         |
|-------------------------------------------------------------------------------------------|
| https://www.euprojectsnews.eu/wp-content/uploads/2022/12/Gluco-Logger-for-Windows-8.pd    |
| $\underline{f}$                                                                           |
| https://stonebridgehealthstaffing.com/wp-content/uploads/7thShare_HD_Video_ConverterC     |
| rack Free Download For PC 2022.pdf                                                        |
| https://herbalp.fr/wp-content/uploads/2022/12/FrogAspi-Crack-Product-Key-Full-Free-Downlo |
| ad-WinMac-2022.pdf                                                                        |
| https://www.nolimitstotalfitness.com/wp-content/uploads/2022/12/RecALL_Free_License_Ke    |
| <u>y_Free_Latest.pdf</u>                                                                  |
| https://luxurygamingllc.com/wp-content/uploads/2022/12/fabque.pdf                         |
| http://mysleepanddreams.com/?p=26071                                                      |
| https://casino-gambling.net/wp-content/uploads/2022/12/Tipard_DVD_To_MP4_Suite_Crack_     |
| Activation_Free.pdf                                                                       |
| https://eneohii.com/wp-content/uploads/2022/12/Bitdefender_Rootkit_Remover_Crack_Seria    |
| l_Key_Updated_2022.pdf                                                                    |
| http://efekt-metal.pl/?p=1                                                                |